Nuttp://farbe.li.tu-berlin.de/AG69/AG69L3NA.TXT /.PS; Start-Ausgabe, Seite 3/3 -6 -8 N: Keine 3D-Linearisierung (OL) in Datei (F) oder PS-Startup (S)

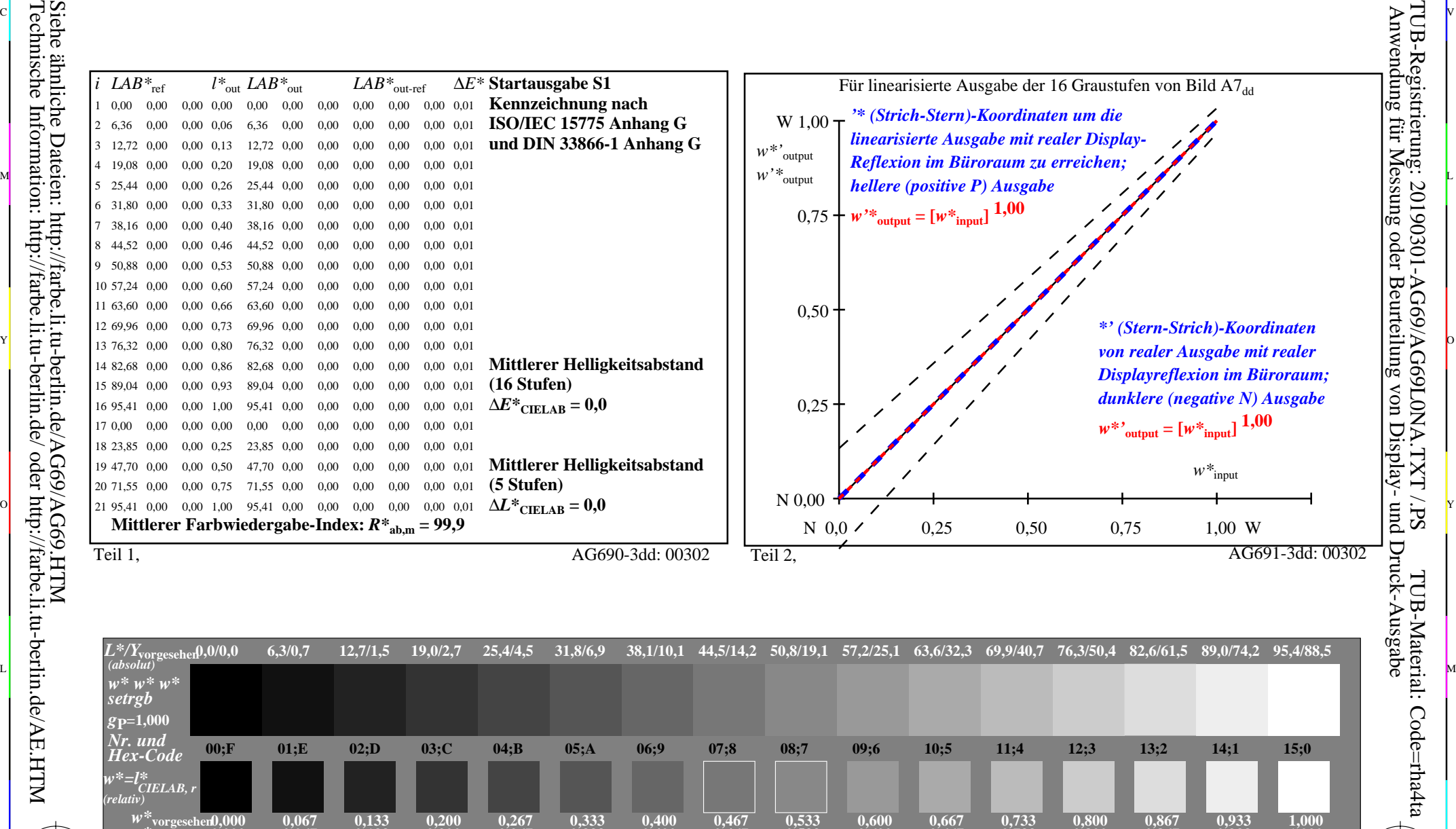

C V

Teil 3, Bild A7dd: 16 visuell gleichabständige *L\**-Graustufen; PS-Operator:  $w^* w^* w^*$  setrgbcolor and the setrement of the setrement of the AG690-7dd: 00302

**0,467**

V C

 $\frac{1}{\sqrt{N}}$  -8  $\frac{1}{\sqrt{N}}$  -8  $\frac{1}{\sqrt{N}}$  -8  $\frac{1}{\sqrt{N}}$  -8  $\frac{1}{\sqrt{N}}$  -8  $\frac{1}{\sqrt{N}}$  -8  $\frac{1}{\sqrt{N}}$  -8  $\frac{1}{\sqrt{N}}$  -8  $\frac{1}{\sqrt{N}}$  -8  $\frac{1}{\sqrt{N}}$  -8  $\frac{1}{\sqrt{N}}$  -8  $\frac{1}{\sqrt{N}}$  -8  $\frac{1}{\sqrt{N}}$  -8  $\frac{1}{\sqrt{N}}$ 

**0,533**

 $\overline{O}$ 

**0,600**

**0,667**

L

**0,733**

Eingabe: *rgb/cmy0/000n/w set...* Ausgabe: -*>rgb*<sub>dd</sub> setrgbcolor

**0,800**

V

C

0,867 0,933<br>**AG690-7dd:** 00302

**0,933**

**1,000**

-6

TUB-Material: Code=rha4ta

-6

TUB-Registrierung: 20190301-AG69/AG69L0NA.TXT /.PS

**0,400**

Y

Technische Information: http://farbe.li.tu-berlin.de/ oder http://farbe.li.tu-berlin.de/AE.HTM

-8

*w\****Ausgabe**

-8

**0,000**

**0,067**

C

**0,133**

**0,200**

**0,267**

M

**0,333**

Ein-Aus: Prüfvorlage AG69 ähnlich Prüfvorlage 1 CIE R8-09 Gesehener *Y*-Kontrast *Y*<sub>W</sub>: *Y*<sub>N</sub>=88,9:0,31; *Y*<sub>N</sub>-Bereich 0,0 to <0,46